## **Inhoud [SoftwareBus](https://www.compusers.nl/inhoud-softwarebus-2012-4) 2012-4**

Enkele van deze artikelen zijn beschikbaar als pdf bestand. Klik op een link of de bijbehorende afbeelding om de gewenste pdf te downloaden.

**Let wel**: overname van artikelen is slechts toegestaan met*VOORAFGAANDE schriftelijke toestemming* van de redactie!

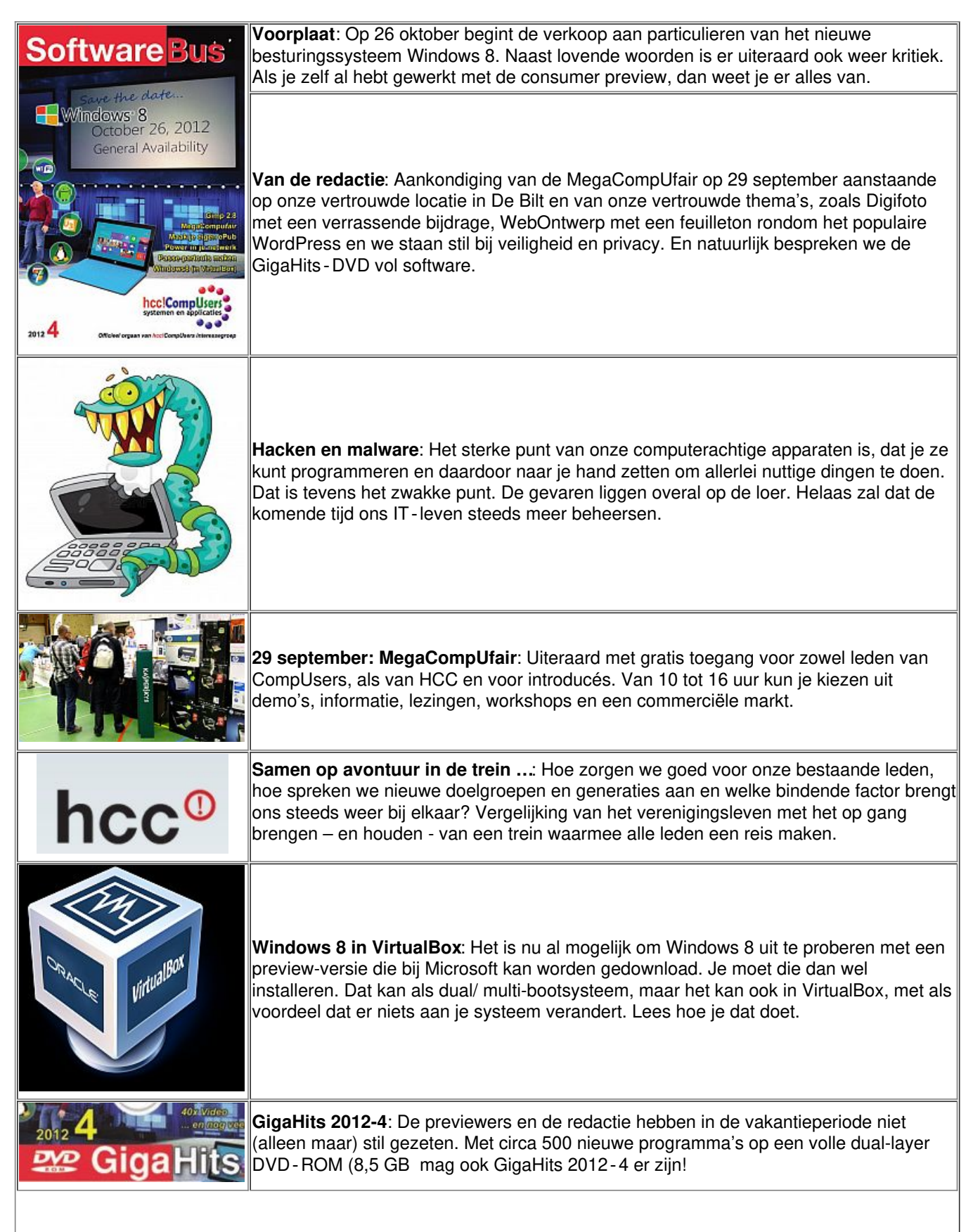

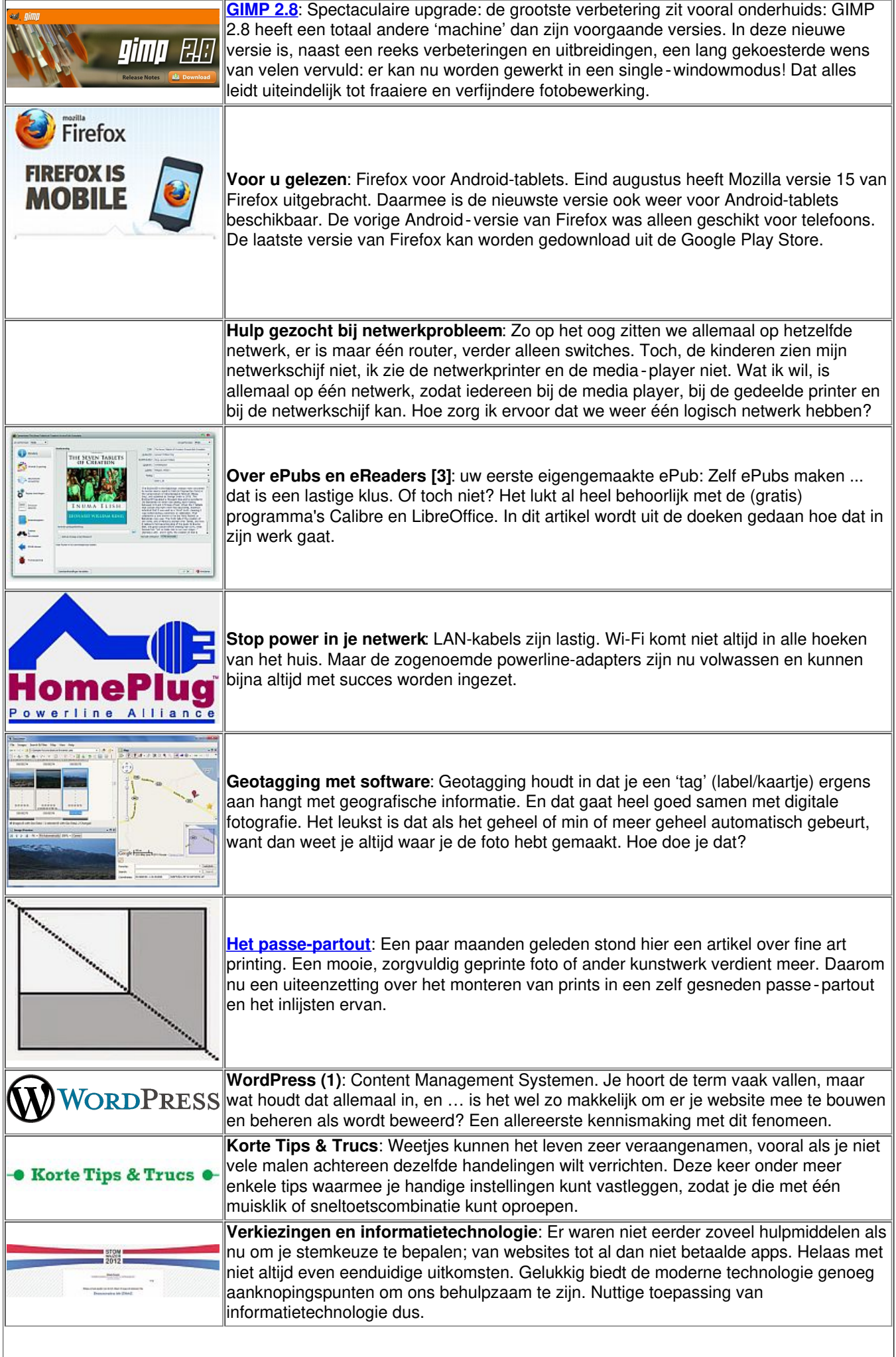

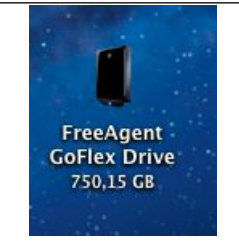

**De GoFlex-drive**: Seagate heeft al enige tijd geleden de GoFlex harde schijven op de markt gebracht. Er zijn zowel desktop- als portable GoFlex-schijven. Daarnaast is er de bijzondere GoFlex Satellite met ingebouwde Wi-Fi-zender, die in het volgende nummer wordt besproken.